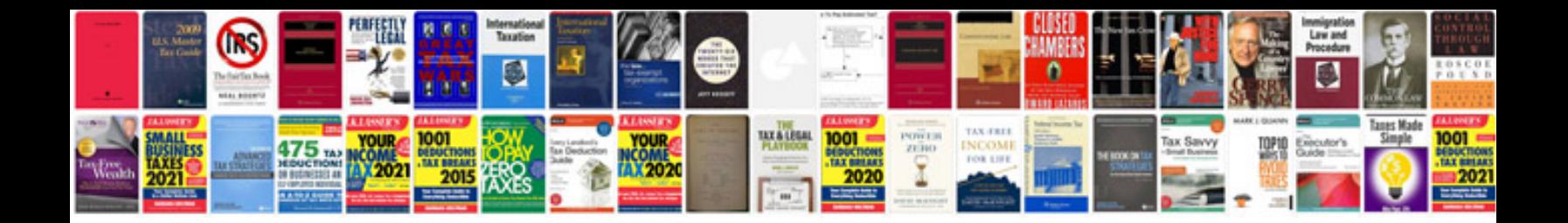

**Differentiation worksheet** 

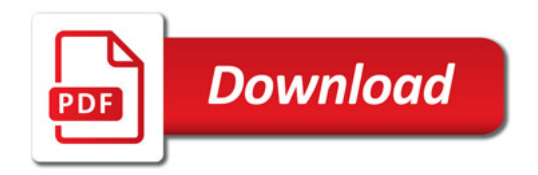

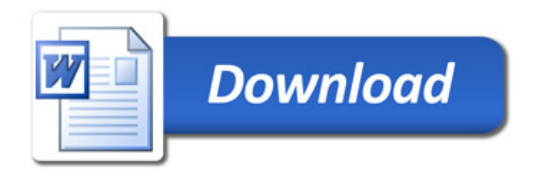